## PDF Solution comparison.

PDF Converter 8 to Power PDF Standard and Advanced.

## **Executive Summary**

|                                                                                                    | PDF<br>Converter<br>Professional 8 | PDF<br>Converter<br>Enterprise 8 | Power PDF<br>Standard | Power PDF<br>Advanced |     |
|----------------------------------------------------------------------------------------------------|------------------------------------|----------------------------------|-----------------------|-----------------------|-----|
| Compatibility Features                                                                                            |                                    |                                  |                       |                       |     |
| Microsoft Office Style Ribbon User<br>Interface to minimize learning curve and<br>maximize productivity.          |                                    |                                  | ٠                     | ٠                     | NEW |
| Compatible with (But Does Not Require)<br>Adobe <sup>®</sup> Acrobat <sup>®</sup> or Adobe Reader                 | ٠                                  | ٠                                | ٠                     | ٠                     |     |
| Compatible with Microsoft® Windows® XP,<br>Windows Vista                                                          | ٠                                  | •                                |                       |                       |     |
| Compatible with Microsoft® Windows® 7,<br>8, 8.1                                                                  | ٠                                  | •                                | •                     | ٠                     |     |
| Add-ons compatible with Microsoft Office 2003                                                                     | ٠                                  | •                                |                       |                       |     |
| Compatible with Microsoft Office 2007, 2010 and 2013                                                              | ٠                                  | ٠                                | ٠                     | ٠                     |     |
| Compatible with Citrix <sup>®</sup> and Windows<br>Terminal Services (Thin Client Deployment/<br>Use)             |                                    | ٠                                |                       | •                     |     |
| Certified Section 508 Compliant User<br>Interface (Accessibility)                                                 | ٠                                  | ٠                                | ٠                     | ٠                     |     |
| Create Section 508 accessible tagged PDF files                                                                    | ٠                                  | ٠                                | ٠                     | ٠                     |     |
| Verify accessibility of PDF documents                                                                             |                                    | •                                |                       | •                     |     |
| Enhanced accessibility checking and reporting                                                                     |                                    |                                  |                       | •                     |     |
| Integrated Create and Convert add-ons<br>for Microsoft Word, Excel, PowerPoint,<br>Internet Explorer, and Outlook | ٠                                  | ٠                                | ٠                     | •                     |     |

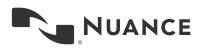

|                                                                                                    | PDF<br>Converter<br>Professional 8 | PDF<br>Converter<br>Enterprise 8 | Power PDF<br>Standard | Power PDF<br>Advanced |     |
|----------------------------------------------------------------------------------------------------|------------------------------------|----------------------------------|-----------------------|-----------------------|-----|
| Right-Mouse Shortcut for Windows<br>Explorer                                                                                                    | ٠                                  | •                                | ٠                     | •                     |     |
| Right-Mouse Shortcut for Internet Explorer                                                                                                    | ٠                                  | •                                | ٠                     | •                     |     |
| Support for Viewing and Annotating PDF<br>within Internet Explorer, FireFox and<br>Chrome                                                                                                    | •                                  | ٠                                | ٠                     | •                     |     |
| Customizable toolbars within Internet<br>Explorer, FireFox and Chrome                                                                                                    | ٠                                  | •                                |                       |                       |     |
| Customizable Quick Access Toolbar with<br>shortcuts to the features and capabilities<br>for each user.                                                                                                    |                                    |                                  | ٠                     | •                     | NEW |
| Supports Open Text eDOCS (Hummingbird<br>Enterprise) Autonomy-Interwoven<br>Worksite, Livelink, NetDocuments, Worldox<br>GX3, Documentum, Xerox DocuShare,<br>Therefore, Office 365 and SharePoint<br>Document Management Systems |                                    | ٠                                |                       | •                     |     |
| Added SharePoint 2013 support                                                                                                    |                                    | ٠                                |                       | •                     |     |
| Improved DMS support in save/save-as/<br>open                                                                                                    |                                    | ٠                                |                       | ٠                     |     |
| Supports LexisNexis CaseMap                                                                                                    |                                    | •                                |                       | •                     |     |
| Converts PDF Files to Speech (Audio) Files for iPod/Media Players                                                                                                    | ٠                                  | ٠                                | ٠                     | •                     |     |
| Supports a subset of JavaScript                                                                                                    | •                                  | •                                | •                     | •                     |     |
| Support for Movies and Audio Embedded in a PDF                                                                                                    | ٠                                  | ٠                                | ٠                     | ٠                     |     |
| Support for Microsoft Silverlight                                                                                                    | •                                  | •                                | •                     | •                     |     |
| Support for Windows 7 Jump Lists                                                                                                    | •                                  | •                                | •                     | •                     |     |
| Support for limited set of 3-D Content<br>Embedded in a PDF                                                                                                    | ٠                                  | ٠                                | ٠                     | ٠                     |     |
| PDF/A compliance checking for PDF/A-1a,<br>-1b, -2a, -2b and -2u                                                                                                    |                                    | ٠                                |                       | ٠                     |     |
| PDF/A compliance checking at latest<br>PDF/A-3 levels                                                                                                    |                                    |                                  |                       | •                     | NEW |
| Access your documents stored in cloud<br>based services such as Evernote and<br>Dropbox                                                                                                    | ٠                                  | •                                | ٠                     | •                     |     |
| Open and save your PDF files to popular<br>cloud storage services such as Google<br>Drive, Windows Live SkyDrive, Box and<br>more, using the Nuance Cloud Connector                                                               | •                                  | ٠                                | ٠                     | ٠                     |     |
| Support for Microsoft Application<br>Virtualization                                                                                                    |                                    | ٠                                |                       | ٠                     |     |
| Installation "customization kit" to easily<br>control the deployable options for each<br>department.                                                                                                    |                                    |                                  |                       | ٠                     | NEW |

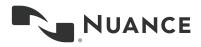

|                                                                                                    | PDF<br>Converter<br>Professional 8 | PDF<br>Converter<br>Enterprise 8 | Power PDF<br>Standard | Power PDF<br>Advanced |     |
|----------------------------------------------------------------------------------------------------|------------------------------------|----------------------------------|-----------------------|-----------------------|-----|
| Read only mode to enforce compliance<br>and help control best practices and<br>regulatory mandates.                                                                                                    |                                    |                                  |                       | •                     | NEW |
| Install -disable plugins                                                                                                    |                                    |                                  |                       | ٠                     | NEW |
| Install - Make connectors an installable option                                                                                                    |                                    |                                  |                       | ٠                     | NEW |
| API Capabilities (Programming Interface)                                                                                                    |                                    | •                                |                       | •                     |     |
| On-Line Help to ensure users have access<br>to the latest information when using Power<br>PDF                                                                                                    |                                    |                                  | ٠                     | ٠                     | NEW |
| PDF Creation Features                                                                                                    |                                    |                                  |                       |                       |     |
| Create Industry Standard PDF Files from<br>All PC Applications & Popular Image<br>Formats                                                                                                    | ٠                                  | ٠                                | ٠                     | ٠                     |     |
| Create PDF documents from any application that prints                                                                                                    | •                                  | •                                | ٠                     | •                     |     |
| Create PDF documents directly from your scanner                                                                                                    | ٠                                  | ٠                                | ٠                     | ٠                     |     |
| One-click professional scanning with auto<br>find-and-mark technology. Automatically<br>find words in the scanned document.                                                                                    | ٠                                  |                                  | ٠                     |                       |     |
| One-click professional scanning with auto<br>find-and-mark technology. Automatically<br>find words in the scanned document and<br>mark them with redaction (black-out)<br>highlights, underlines or cross-out. |                                    | ٠                                |                       | •                     |     |
| Support for WIA, TWAIN or ISIS scanners.                                                                                                    | ٠                                  | •                                | •                     | •                     |     |
| One-Step PDF Creation from Microsoft<br>Word, Excel and PowerPoint                                                                                                    | •                                  | •                                | ٠                     | •                     |     |
| Create and Send PDF-to-Email Attachment with Microsoft Outlook                                                                                                    | ٠                                  | •                                | •                     | ٠                     |     |
| One-Step PDF Creation and Archive of<br>Microsoft Outlook and Lotus Notes Emails                                                                                                    | ٠                                  | •                                | •                     | ٠                     |     |
| One-Step PDF Creation of Web pages                                                                                                    | •                                  | •                                | •                     | •                     |     |
| Batch Create PDF from multiple files and file types                                                                                                    | •                                  | ٠                                | ٠                     | •                     |     |
| Watched Folder Processing to automate<br>routine PDF and TIFF creation tasks from a<br>wide range of formats                                                                                                   |                                    |                                  |                       | ٠                     | NEW |
| Create a single PDF document by merging multiple files                                                                                                    | •                                  | ٠                                | ٠                     | •                     |     |
| Support for creating PDF Version 1.3, 1.4, 1.5, 1.6 and 1.7 Files                                                                                                    | ٠                                  | ٠                                | ٠                     | ٠                     |     |
| Create ISO Standard PDF/A Files                                                                                                    | ٠                                  | •                                | ٠                     | ٠                     |     |

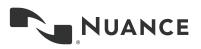

|                                                                                                    | PDF<br>Converter<br>Professional 8 | PDF<br>Converter<br>Enterprise 8 | Power PDF<br>Standard | Power PDF<br>Advanced |     |
|----------------------------------------------------------------------------------------------------|------------------------------------|----------------------------------|-----------------------|-----------------------|-----|
| PDF/A creation at latest PDF/A-2 and PDF/A-3 levels                                                           |                                    |                                  | ٠                     | •                     | NEW |
| Create tagged PDF files                                                                                       | •                                  | ٠                                | ٠                     | •                     |     |
| Create & Send PDF Packages                                                                                    | ٠                                  | ٠                                | ٠                     | •                     |     |
| Create & Send PDF Portfolios                                                                                  | ٠                                  | ٠                                | ٠                     | •                     |     |
| Create PDF-MRC High Compression Color<br>PDF Image Files (Up to 8 Times Smaller)                              | ٠                                  | ٠                                | ٠                     | •                     |     |
| PDF Create Assistant Desktop Utility or similar                                                               | ٠                                  | ٠                                | ٠                     | •                     |     |
| Customizable PDF Creation Profiles                                                                            | ٠                                  | •                                | •                     | •                     |     |
| Overlay (Merge) Multiple Document Pages into one PDF Page                                                     | ٠                                  | •                                | ٠                     | •                     |     |
| Merge PDF image files with PDF text files                                                                     | •                                  | ٠                                | ٠                     | •                     |     |
| Insert Pre-made and Custom Watermarks at Creation                                                             | ٠                                  | •                                | ٠                     | •                     |     |
| Apply security settings at Creation                                                                           | ٠                                  | ٠                                | ٠                     | •                     |     |
| Add custom headers & footers to PDF documents (page numbering)                                                | ٠                                  | •                                | •                     | •                     |     |
| Adjust Compression Levels for Smaller<br>Files                                                                | ٠                                  | ٠                                | ٠                     | •                     |     |
| Preserve hyperlinks and metadata, add<br>bookmarks and comments from Microsoft<br>Word, Excel, and PowerPoint | ٠                                  | ٠                                | ٠                     | •                     |     |
| PDF Security Features                                                                                         |                                    |                                  |                       |                       |     |
| Add Passwords with 40-bit, 128-bit, and<br>256-bit Secure Encryption and Permission<br>Controls to PDF files  | ٠                                  | ٠                                | ٠                     | •                     |     |
| Create and Apply Self-Sign Digital<br>Signatures                                                              | ٠                                  | ٠                                | ٠                     | ٠                     |     |
| Microsoft Crypto API/3rd Party Digital<br>Signature Compatibility                                             | ٠                                  | ٠                                | ٠                     | •                     |     |
| Inspect Document to remove Comments and Metadata (Private Data)                                               | •                                  | •                                | •                     | •                     |     |
| Drag and Drop Security Profiles to Quickly and Easily Secure Documents                                        | •                                  | •                                | ٠                     | •                     |     |
| Support for FileOpen-protected documents<br>(Digital Rights Management)                                       |                                    | •                                |                       | •                     |     |
| DMS Password retention                                                                                        |                                    |                                  |                       | •                     | NEW |
| Redaction of Text from PDF Files                                                                              |                                    | ٠                                |                       | •                     |     |
| Redaction of Image Zones from PDF Files                                                                       |                                    | ٠                                |                       | •                     |     |
| Redaction Text Properties including Color,<br>Redaction Codes and Custom Overlay Text                         |                                    | •                                |                       | •                     |     |
| PDF Conversion Features                                                                                       |                                    |                                  |                       |                       |     |
| Converts PDF to Word (.doc, .docx)                                                                            | •                                  | •                                | •                     | •                     |     |

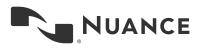

|                                                                                                 | PDF<br>Converter<br>Professional 8 | PDF<br>Converter<br>Enterprise 8 | Power PDF<br>Standard | Power PDF<br>Advanced |     |
|-------------------------------------------------------------------------------------------------|------------------------------------|----------------------------------|-----------------------|-----------------------|-----|
| Converts PDF to Excel Worksheets<br>(.xls, .xlsx)                                               | ٠                                  | ٠                                | ٠                     | ٠                     |     |
| Converts PDF to Excel Workbooks<br>(.xls, .xlsx)                                                | •                                  | ٠                                | •                     | •                     |     |
| Converts multipage PDF table or<br>spreadsheet into a single Microsoft Excel<br>document.       | ٠                                  | ٠                                | ٠                     | •                     |     |
| Converts PDF to PowerPoint (.pptx)                                                              | •                                  | •                                | •                     | •                     |     |
| Converts PDF to WordPerfect (.wpd)                                                              | ٠                                  | •                                | ٠                     | •                     |     |
| Converts PDF to XPS (.xps)                                                                      | ٠                                  | •                                | ٠                     | •                     |     |
| Converts XPS to PDF                                                                             | ٠                                  | •                                | •                     | •                     |     |
| Converts PDF Files Without Running<br>Microsoft Applications                                    | ٠                                  | ٠                                | ٠                     | •                     |     |
| Auto-detects scanned (Image) PDF files<br>and offers to convert them to Searchable<br>PDF files | ٠                                  | ٠                                | ٠                     | •                     |     |
| Converts Scanned (Image) PDF Files to Searchable PDF Files (Text over Image)                    | •                                  | ٠                                | ٠                     | •                     |     |
| Converts Scanned (Image) PDF Files to<br>Editable PDF files                                     | •                                  | ٠                                | ٠                     | •                     |     |
| Converts Scanned (Image) PDF Files to<br>Editable Target Formats                                | ٠                                  | ٠                                | ٠                     | •                     |     |
| Converts Scanned Color (Image) PDF Files<br>to Compressed MRC-PDF Files (Average<br>8x Smaller) | ٠                                  | ٠                                | ٠                     | •                     |     |
| Batch Conversion of PDF Files to Target<br>Formats (PDF Converter Assistant)                    | ٠                                  | ٠                                | ٠                     | ٠                     |     |
| Batch Conversion of PDF Files into a Single Document (PDF Converter Assistant)                  | ٠                                  | ٠                                | ٠                     | •                     |     |
| Batch Convert to single page TIFF files                                                         |                                    |                                  |                       | •                     | NEW |
| Superior Conversion Accuracy with<br>OmniPage® OCR Engine                                       | ٠                                  | ٠                                | ٠                     | •                     |     |
| PDF Converter Assistant Desktop Utility or similar                                              | ٠                                  | ٠                                | ٠                     | •                     |     |
| Retains Columns, Tables, Images and Graphics (.doc, .docx, .wpd)                                | ٠                                  | ٠                                | ٠                     | •                     |     |
| Retains Linked Text Flow of Columns<br>Within a Document (.doc, .docx, .wpd)                    | ٠                                  | ٠                                | ٠                     | •                     |     |
| Retains Headers and Footers (.doc, .docx, .wpd)                                                 | •                                  | ٠                                | •                     | •                     |     |
| Legal Pleading Conversion with Stamp and<br>Line Numbering Options (PDF Converter<br>Assistant) | ٠                                  | ٠                                | ٠                     | •                     |     |
| Retains Number Formats in Excel (Currency, Percentage, etc.)                                    | •                                  | ٠                                | •                     | •                     |     |

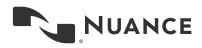

|                                                                                                    | PDF<br>Converter<br>Professional 8 | PDF<br>Converter<br>Enterprise 8 | Power PDF<br>Standard | Power PDF<br>Advanced |     |
|----------------------------------------------------------------------------------------------------|------------------------------------|----------------------------------|-----------------------|-----------------------|-----|
| Retains Hyperlinks<br>(.doc, .docx, .wpd, .xls, .xslx)                                                                                                    | ٠                                  | ٠                                | ٠                     | ٠                     |     |
| Thumbnail Preview of PDF Document<br>Pages for Conversion                                                                                                    | ٠                                  | •                                | ٠                     | •                     |     |
| Specify Page(s) and Range of Pages to Convert                                                                                                    | ٠                                  | •                                | •                     | •                     |     |
| Extract tables from a PDF file and place into Excel or Word                                                                                                    | •                                  | ٠                                | ٠                     | ٠                     |     |
| Convert a select Area of a page using OCR<br>and convert to Word, Excel, PowerPoint,<br>WordPerfect - for Scanned (Image) PDF<br>files as well as PDF "Normal" files                                                                                                    | •                                  | ٠                                | ٠                     | •                     |     |
| Convert and save PDF to Audio file                                                                                                    | •                                  | •                                | ٠                     | •                     |     |
| PDF Viewing, Editing and Collaboration F                                                                                                    | eatures                            |                                  |                       |                       |     |
| Edit your PDF files like in a word processor using the Advanced Edit mode                                                                                                    | •                                  | •                                | •                     | •                     |     |
| Pattern Search - Perform intelligent Looks<br>Like Search <sup>™</sup> to quickly find content,<br>like phone numbers, email addresses,<br>and Social Security numbers, via an<br>alphanumeric pattern rather than exact<br>text. Choose from predefined patterns or<br>create your own patterns for patient IDs,<br>product codes or any information that<br>follows any alpha-numeric pattern. | •                                  | ٠                                | ٠                     | •                     |     |
| Automatically highlight, cross-out, or<br>underline search results for faster, easier<br>PDF review and editing.                                                                                                    | •                                  | ٠                                | ٠                     | ٠                     |     |
| Automatically highlight, cross-out,<br>underline or redact search results for<br>faster, easier PDF review and editing.                                                                                                    |                                    | •                                |                       | ٠                     |     |
| PDF Viewing of All PDF Types                                                                                                    | ٠                                  | •                                | ٠                     | ٠                     |     |
| Preview PDF email attachments in<br>Micrososft Outlook 2007, 2010, and 2013                                                                                                    | ٠                                  | ٠                                | ٠                     | ٠                     |     |
| Open PDF files created from Microsoft<br>Office without having to save them first                                                                                                    | ٠                                  | •                                | •                     | •                     |     |
| Instant Access to Frequently Used PDF<br>Files and online PDF Files (URLs) with<br>Favorites Menu                                                                                                    | •                                  | •                                | •                     | ٠                     |     |
| Side-by-Side Document Comparison<br>(PDF to PDF)                                                                                                    | ٠                                  | •                                | •                     | •                     |     |
| Side-by-Side Document Comparison<br>(PDF to Word)                                                                                                    | ٠                                  | •                                | ٠                     | •                     |     |
| Improved File Browse Experience and<br>Comparison Algorithm                                                                                                    |                                    |                                  | ٠                     | •                     |     |
| Open files directly from a DMS via the<br>Document Comparison's "Browse" buttons                                                                                                    |                                    |                                  |                       | ٠                     | NEW |

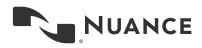

|                                                                                                    | PDF<br>Converter<br>Professional 8 | PDF<br>Converter<br>Enterprise 8 | Power PDF<br>Standard | Power PDF<br>Advanced |     |
|----------------------------------------------------------------------------------------------------|------------------------------------|----------------------------------|-----------------------|-----------------------|-----|
| Save, Track and Open Revisions within a PDF Document                                                                                                    | ٠                                  | ٠                                | ٠                     | ٠                     |     |
| View and Navigate Page Thumbnails                                                                                                    | •                                  | •                                | •                     | •                     |     |
| Manage Pages in a Document (Reorder,<br>Insert, Extract, Crop, Rotate, and Delete<br>Pages)                                                                                                    | •                                  | ٠                                | •                     | •                     |     |
| Assemble documents in document<br>assembly view (Insert, Extract, Replace,<br>Delete, Split, Renumber, Manage Headers/<br>Footers, Drag and Drop pages) Assemble<br>documents as easily as shuffling paper on<br>your desk. | •                                  | ٠                                | •                     | •                     |     |
| Tabbed document previews lets you see all<br>your document pages in a floating dialog box<br>to make the most of your screen real estate.                                                                                   | •                                  | •                                | •                     | •                     |     |
| Batch process multiple documents at a<br>time with varied commands (insert, extract,<br>and delete pages; apply watermarks<br>and stamps; search and redact; inspect<br>document; migrate comments; and print)              | ٠                                  | ٠                                | ٠                     | •                     |     |
| Add, Manage, View and Navigate<br>Document Bookmarks                                                                                                    | ٠                                  | ٠                                | ٠                     | •                     |     |
| Create a Table of Contents from<br>Bookmarks                                                                                                    | ٠                                  | ٠                                | ٠                     | •                     |     |
| Add, Manage, View and Navigate<br>Document Destinations                                                                                                    | ٠                                  | •                                | ٠                     | •                     |     |
| Add, Manage, View and Navigate<br>Document Comments                                                                                                    | ٠                                  | ٠                                | ٠                     | •                     |     |
| Familiar Comment and Markup Tools<br>(Notes, Text Boxes, Typewriter, Callouts,<br>Highlight, Text Underline, Cross-Out,<br>Stamps)                                                                                          | •                                  | •                                | •                     | •                     |     |
| Automatically populate comments with<br>highlighted and annotated text                                                                                                    |                                    |                                  | ٠                     | •                     | NEW |
| Create notes in PDF files by speaking using Dragon Notes                                                                                                    | •                                  | ٠                                | ٠                     | •                     |     |
| Create new stamps from selected page elements                                                                                                    | ٠                                  | ٠                                | ٠                     | •                     |     |
| Apply stamps to one or all pages                                                                                                    | ٠                                  | ٠                                | ٠                     | •                     |     |
| Spellchecking for Comments and Form<br>Fields                                                                                                    | •                                  | •                                | •                     | •                     |     |
| Migrate comments from one PDF file to another for ease of collaboration and review                                                                                                    | •                                  | •                                | •                     | •                     |     |
| Drawing (Comment) Tools Including Lines,<br>Rectangles, Pencil, Oval, Polygon, Cloud)                                                                                                    | •                                  | •                                | •                     | •                     |     |
| Grids, Snap to Grids and Custom Drawing Guides                                                                                                    | •                                  | •                                | ٠                     | •                     |     |

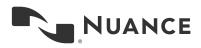

|                                                                                                    | PDF<br>Converter<br>Professional 8 | PDF<br>Converter<br>Enterprise 8 | Power PDF<br>Standard | Power PDF<br>Advanced |     |
|----------------------------------------------------------------------------------------------------|------------------------------------|----------------------------------|-----------------------|-----------------------|-----|
| Measuring Tool (with Save as Comment)                                                                                                    | •                                  | •                                | •                     | •                     |     |
| Print with Comments and Form Fields                                                                                                    | •                                  | •                                | ٠                     | •                     |     |
| Add, Manage, View and Navigate<br>Document Digital Signatures                                                                                                    | ٠                                  | •                                | ٠                     | •                     |     |
| Organize and Manage a Library of Clip Art                                                                                                    | ٠                                  | ٠                                | ٠                     | •                     |     |
| Organize and Manage a Library of Stamps                                                                                                    | ٠                                  | ٠                                | ٠                     | •                     |     |
| Organize and Manage a Library of<br>Watermarks                                                                                                    | ٠                                  | ٠                                | ٠                     | •                     |     |
| Organize and Manage a Library of PDF<br>Security Envelopes                                                                                                    | ٠                                  | •                                | ٠                     | •                     |     |
| Organize and Manage a Library of Security<br>Profiles                                                                                                    | ٠                                  | ٠                                | ٠                     | •                     |     |
| Organize and Manage a Library of Digital<br>Signatures                                                                                                    | ٠                                  | ٠                                | ٠                     | ٠                     |     |
| Advanced Search and Indexing for<br>Documents, Text within a Document,<br>Comments and Bookmarks                                                                                                    | ٠                                  | ٠                                | ٠                     | •                     |     |
| Edit, Cut, Copy and Paste Text                                                                                                    | •                                  | •                                | ٠                     | •                     |     |
| Move, Resize, Rotate, Flip, Order, Group,<br>Set Transparency, Cut, Copy and Paste<br>Graphics and Images                                                                                                    | ٠                                  | ٠                                | ٠                     | ٠                     |     |
| Document Splitting by Page Range, Blank<br>Page, Page Contents, Bookmarks, or File Size                                                                                                    | ٠                                  | ٠                                | ٠                     | •                     |     |
| Extraction by Page Range, Blank Page,<br>Page Contents, or Bookmarks                                                                                                    | ٠                                  | ٠                                | ٠                     | •                     |     |
| Maintain Document links and bookmarking when replacing pages in a document                                                                                                    |                                    |                                  | •                     | ٠                     | NEW |
| Limit file open and save locations to certain folders only                                                                                                    | ٠                                  | ٠                                | ٠                     | •                     |     |
| Manage document layers. Turn on/off,<br>show/hide and lock/unlock layers in<br>PDF files created by programs such as<br>AutoCAD, Microsoft Visio, and Microsoft<br>Project. Select, re-order, delete or merge<br>layers, view and modify properties of layers<br>and even control layers for printing. | ٠                                  | ٠                                | ٠                     | •                     |     |
| PDF Optimizer for Reduced File Sizes                                                                                                    | •                                  | •                                | •                     | •                     |     |
| Send a PDF file to a fax machine via email                                                                                                    | •                                  | •                                | •                     | •                     |     |
| Custom Actions for Bookmarks or<br>Hyperlinks (Open a File, Play a Sound, Go<br>to a Web Page, etc.)                                                                                                    | ٠                                  | ٠                                | ٠                     | ٠                     |     |
| Attach Application Files or Sounds to a PDF                                                                                                    | •                                  | •                                | ٠                     | •                     |     |
| PDF Optimizer to Compress PDF<br>Documents Elements                                                                                                    | ٠                                  | ٠                                | ٠                     | •                     |     |
| Read Document Aloud - Text-to-Speech<br>Capability                                                                                                    | ٠                                  | ٠                                | ٠                     | •                     |     |

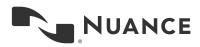

|                                                                                                    | PDF<br>Converter<br>Professional 8 | PDF<br>Converter<br>Enterprise 8 | Power PDF<br>Standard | Power PDF<br>Advanced |  |
|----------------------------------------------------------------------------------------------------|------------------------------------|----------------------------------|-----------------------|-----------------------|--|
| Fix non-critical PDF/A compliance<br>problems with the compliance checker or<br>via the Save As PDF/A command |                                    | ٠                                |                       | ٠                     |  |
| Batch conversion of TIFF files to<br>image-only or searchable PDFs and PDF<br>conversion to TIFF              |                                    | •                                |                       | •                     |  |
| Bates Stamping with Advanced Formatting<br>and Page Positioning                                               |                                    | •                                |                       | •                     |  |
| Support for network scanning and eCopy<br>ShareScan with monitored Scan Inboxes                               |                                    | ٠                                |                       | •                     |  |
| PDF Forms Features                                                                                            |                                    |                                  |                       |                       |  |
| Automatic Conversion of a PDF File into a Fillable PDF Form                                                   | •                                  | ٠                                | ٠                     | ٠                     |  |
| Intelligent Creation of Check Boxes and Radio Buttons                                                         | •                                  | ٠                                | ٠                     | ٠                     |  |
| Support for dynamic XFA forms (XML<br>Forms Architecture)                                                     | •                                  | •                                | ٠                     | •                     |  |
| Draw and Edit Form Controls (Text Fields,<br>Buttons, Drop Down Lists, Check Boxes<br>and Radio Buttons)      | •                                  | ٠                                | ٠                     | ٠                     |  |
| Edit Text and Object Attributes (Font, Color,<br>Line Weight, Display and Print Options)                      | •                                  | ٠                                | ٠                     | •                     |  |
| Digital Signatures for Forms                                                                                  | •                                  | •                                | •                     | •                     |  |
| Custom Actions on Form Objects (Import<br>Form Data, Play a Sound, Open a File,<br>Open a Web Page, etc.)     | •                                  | •                                | •                     | •                     |  |
| Export form data from one or multiple filled in PDF forms                                                     | •                                  | ٠                                | ٠                     | ٠                     |  |
| Limited JavaScript Support                                                                                    | •                                  | •                                | •                     | •                     |  |
| Set Tab Order for Form Fields                                                                                 | •                                  | •                                | •                     | ٠                     |  |

## About Nuance Communications, Inc.

Nuance Communications is reinventing the relationship between people and technology. Through its voice and language offerings, the company is creating a more human conversation with the many systems, devices, electronics, apps and services around us. Every day, millions of people and thousands of businesses experience Nuance through intelligent systems that can listen, understand, learn and adapt to your life and your work. For more information, please visit nuance.com.

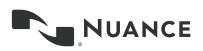

Copyright © 2014 Nuance Communications, Inc. All rights reserved. Nuance proprietary information. Nuance, and the Nuance logo, are trademarks and/or registered trademarks, of Nuance Communications, Inc. or its affiliates in the United States and/or other countries. All other brand and product names are trademarks or registered trademarks of their respective companies.